#### Introduction to SQL Data Infrastructure IRAP Training 6/27/2016

# Agenda

- UCDW Database Models
- Integrity Constraints
- ▶ Training Database
- ▶ SOL Defined
	- Types of SQL Languages
- ▶ SQL Basics
- ▶ Simple SELECT
	- SELECT with Aliases
	- SELECT with Conditions/Rules
	- SELECT with Comparison Operators Not equal to, Equal to, Less than, Greater than, Less than or equal to, Greater than or equal to
	- SELECT with Compound Conditions AND, OR, IN, NOT, BETWEEN, NOT BETWEEN, LIKE, NOT LIKE, EXISTS, NOT EXISTS Operators
	- SELECT with Group By, Order By and Having Clauses
	- SELECT with Concatenated Fields

**The Company of the Company of the Company of the Company of the Company of the Company of The Company of The Company of The Company of The Company of The Company of The Company of The Company of The Company of The Company** 

- $\triangleright$  Joins
	- Inner Join
	- Left Join
	- Right Join
	- Full Join

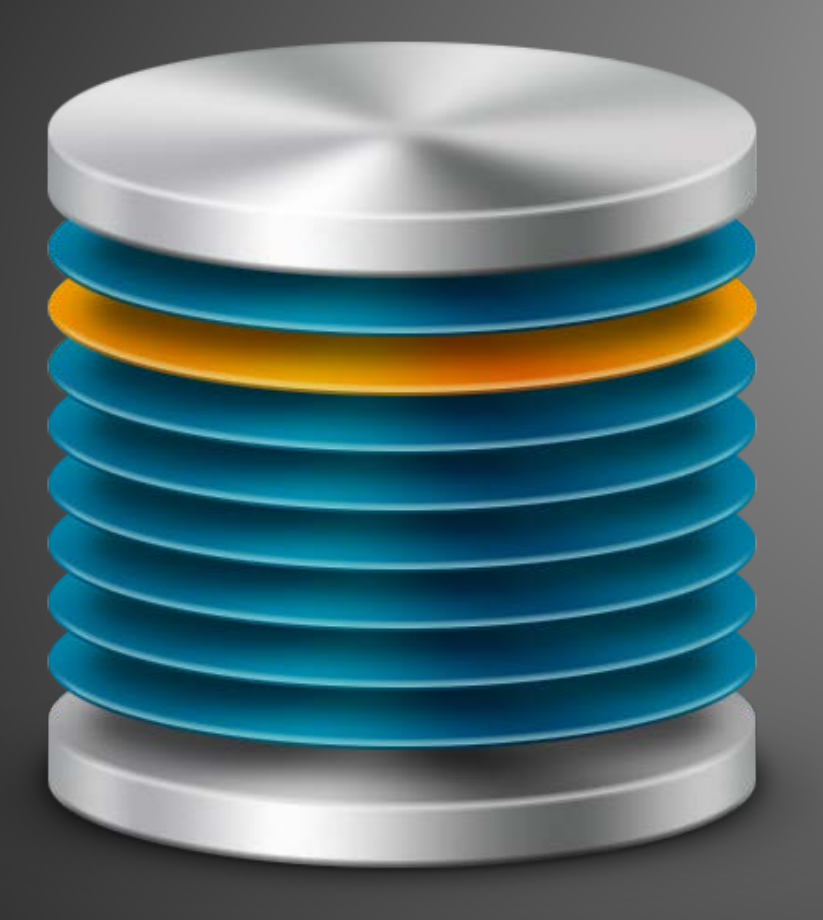

#### UCDW Database Models >>

Relational and Dimensional Models

### **UCDW Database Models**

- Database Models
	- Data Model
	- Data Structure
	- Integrity Constraints
- UCDW Database Models
	- Relational Data Modeling
		- Relational Structure
		- UCDW Base Layer
	- Dimensional Data Modeling
		- Dimensional Structure
		- UCDW BI (Business Intelligence) Layer

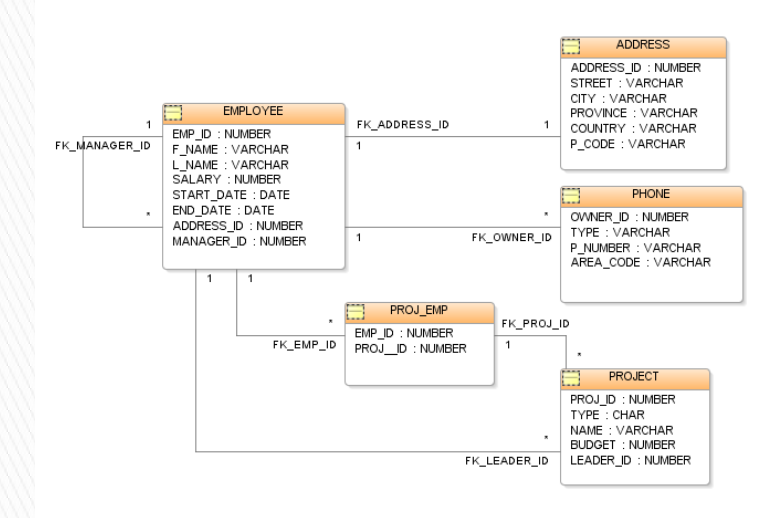

#### **Relational vs. Dimensional Models**

- Data is stored in relational database system
- Several tables and chains of relationships between them
- Volatile
- Data is normalized
- Detailed level of transactional data
- Data is stored in multidimensional databases
- Few facts are connected to dimension tables
- Non-volatile
- ▶ Data is de-normalized
- Summarized transactional data (aggregates and measures) used in business decisions

#### Relational Data Modeling | Dimensional Data Modeling

### **Relational Databases**

- and relationships
- **Tables contain rows** and columns or attributes
- **Includes integrity** constraints
- ORTHE COLLECTION OF STADIES<br>
Tables contain rows<br>
and columns or<br>
attributes<br>
Relational Data Structure<br>
Relational Data Structure<br>
Relational Data Structure ▶ Includes domains - set of possible values for a given attribute

#### Hypothetical Relational Database Model

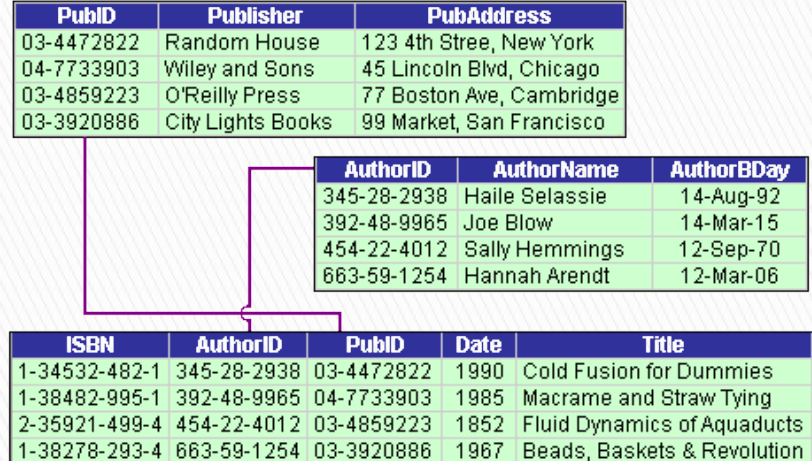

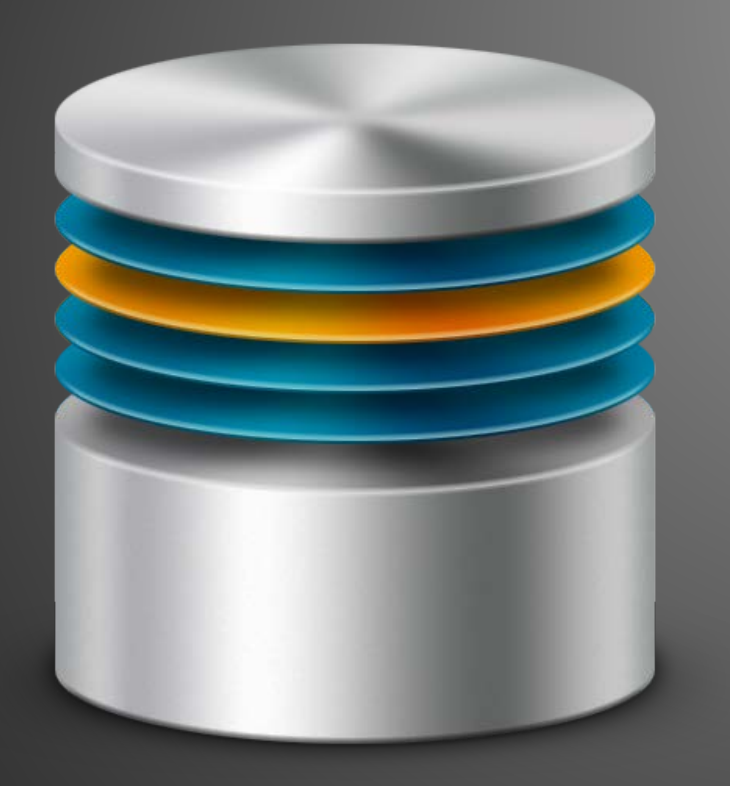

#### Integrity Constraints >>

Constraints in UCDW

# **Integrity Constraints**

- **Ensures That:** 
	- Data conforms to guidelines specified by the Database Architect
	- Data is consistent and correct
	- Queries are optimized
	- Performance is adequate
- ▶ Constraint Types
	- Unique
	- Primary Key
	- Foreign Key
	- Check
	- Not Null

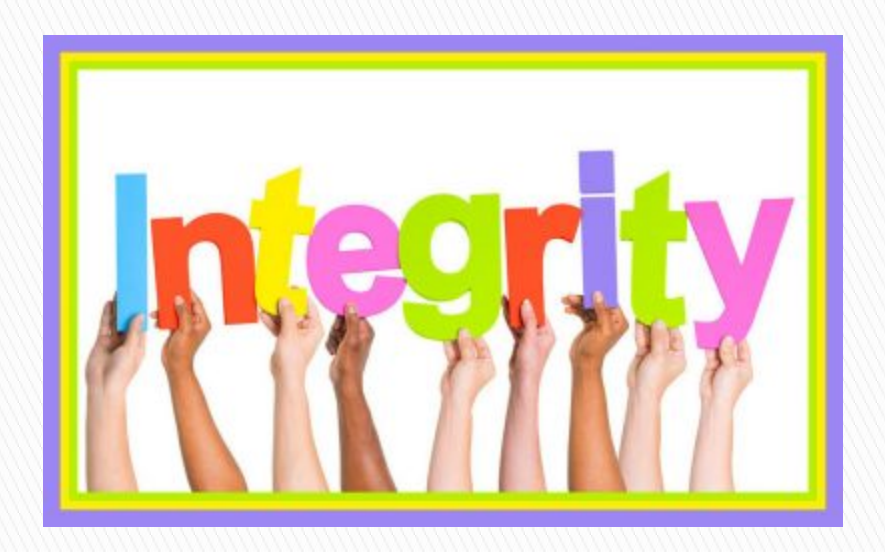

# **Unique Constraint**

- ▶ Used to enforce uniqueness of a column or a combination of columns that is *not* the primary key
- ▶ Ensures that all values in a column are different
- ▶ Uniquely identifies each record in a table
- Does not repeat
- **Multiple unique key** constraints can be applied per table
- **Incique constraints allows** NULL values
- Example SSN unique constraint enforced in STUDENT\_D dimension table

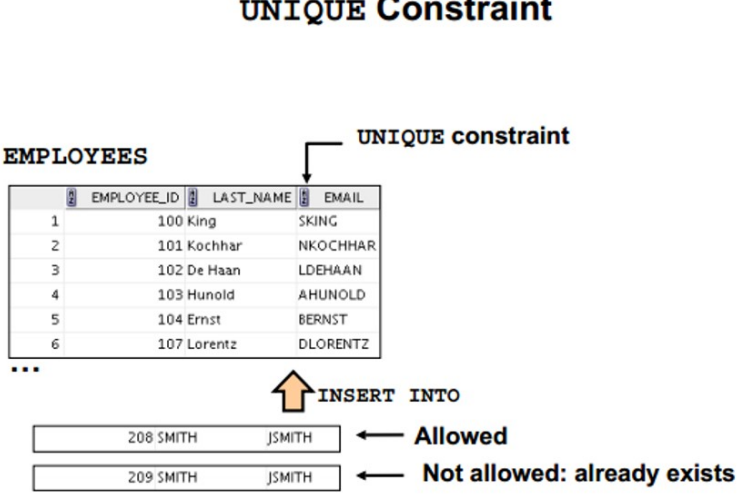

#### **UNIOUE Constraint**

# **Primary Key Constraint**

- Uniquely identifies a record/row in a table
- ▶ Ensures all values in a column are different
- Automatically has a unique constraint
- Does not repeat
- ▶ Only one per table
- **Could be natural or surrogate**
- Could be composite (made up of more than one column/attribute)
- **Primary key constraints do** not allow NULL values
- ▶ Example AWRD\_KEY primary key constraint on the AWARD\_D dimension table

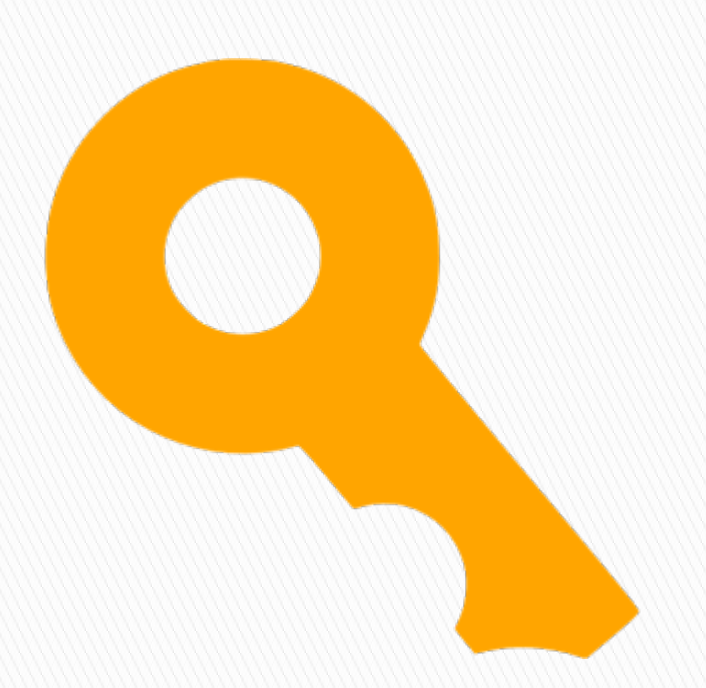

# **Foreign Key Constraint**

- ▸ Used to link two tables
- ▶ Refers to the primary key in another table
- $\blacktriangleright$  Table containing a foreign<br>key is called the child table
- $\triangleright$  Table containing the primary key is called the parent table
- **Prevents actions that will** violate relationship between tables
- **Ensures that only valid data** is inserted in child table
- Example ACAD\_SUB\_T\_KEY, STUD\_KEY, CRSE\_KEY and CRSE\_ENRL\_STAT\_KEY are all foreign keys in the COURSE\_ENROLLMENT\_F fact table.

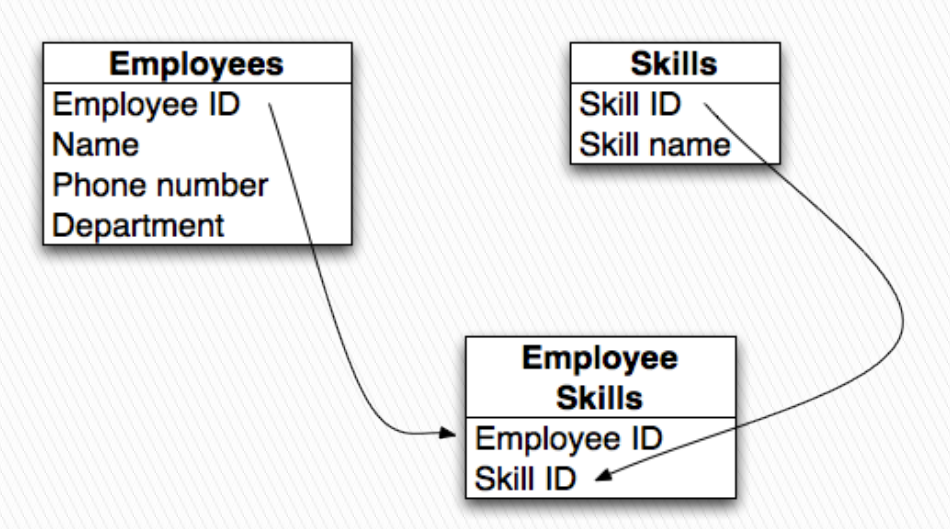

# **Check Constraint**

- Used to limit the values that can be placed in a column
- Allowable values are defined from a logical expression
- ▶ Defined on a single column means only certain values are allowed
- Defined on a table means values in certain columns must be based on values in other columns in the row
- Example STUD\_IPEDS\_GNDR\_CD within STUDENT\_D can only have values (F, M)

#### **CHECK Constraint Example**

. This CHECK constraint ensures that a value entered for end date is later than start date.

CREATE TABLE copy job history (employee\_id NUMBER(6,0), start\_date\_DATE, end date DATE. job\_id VARCHAR2(10), department\_id NUMBER(4,0), CONSTRAINT cjhist\_emp\_id\_st\_date\_pk PRIMARY KEY(employee\_id, start\_date), CONSTRAINT cjhist\_end\_ck CHECK (end\_date > start\_date));

• As this CHECK CONSTRAINT is referencing two columns in the table, it MUST be defined at table level.

# **Not Null Constraint**

- Requires that every row has a value for the NOT NULL column
- ▶ Enforces a field to always contain a value
- Example STUD\_FST\_NAM and STUD\_LST\_NAME cannot be NULL in the STUDENT\_D dimension table

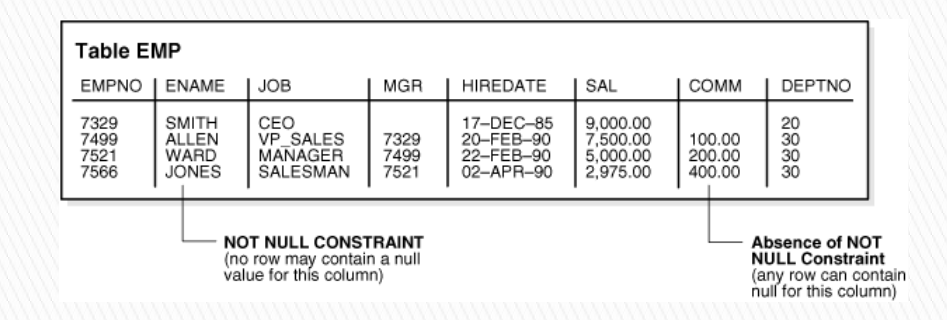

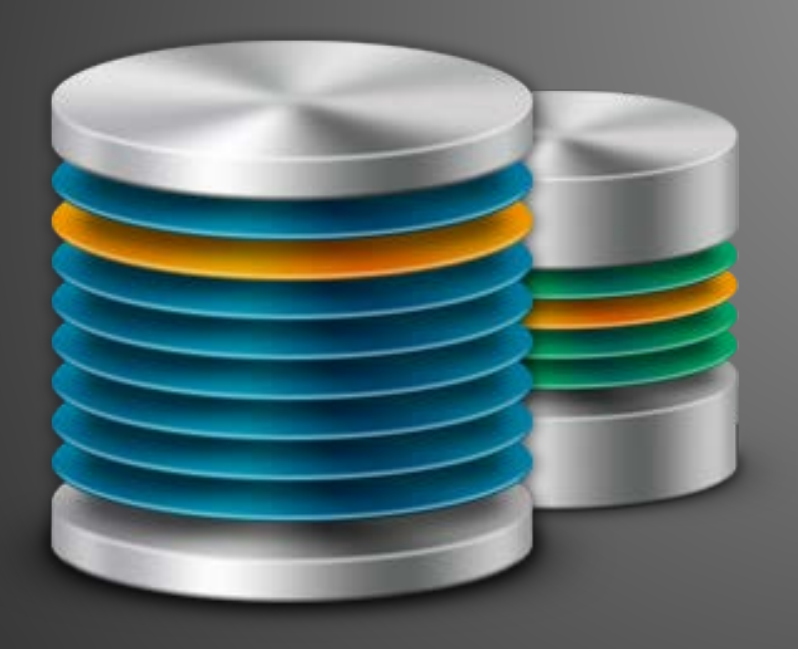

#### Training Database >>

Subset of UCDW Dimensions and Facts for Training

# **Training Database (Enrollment)**

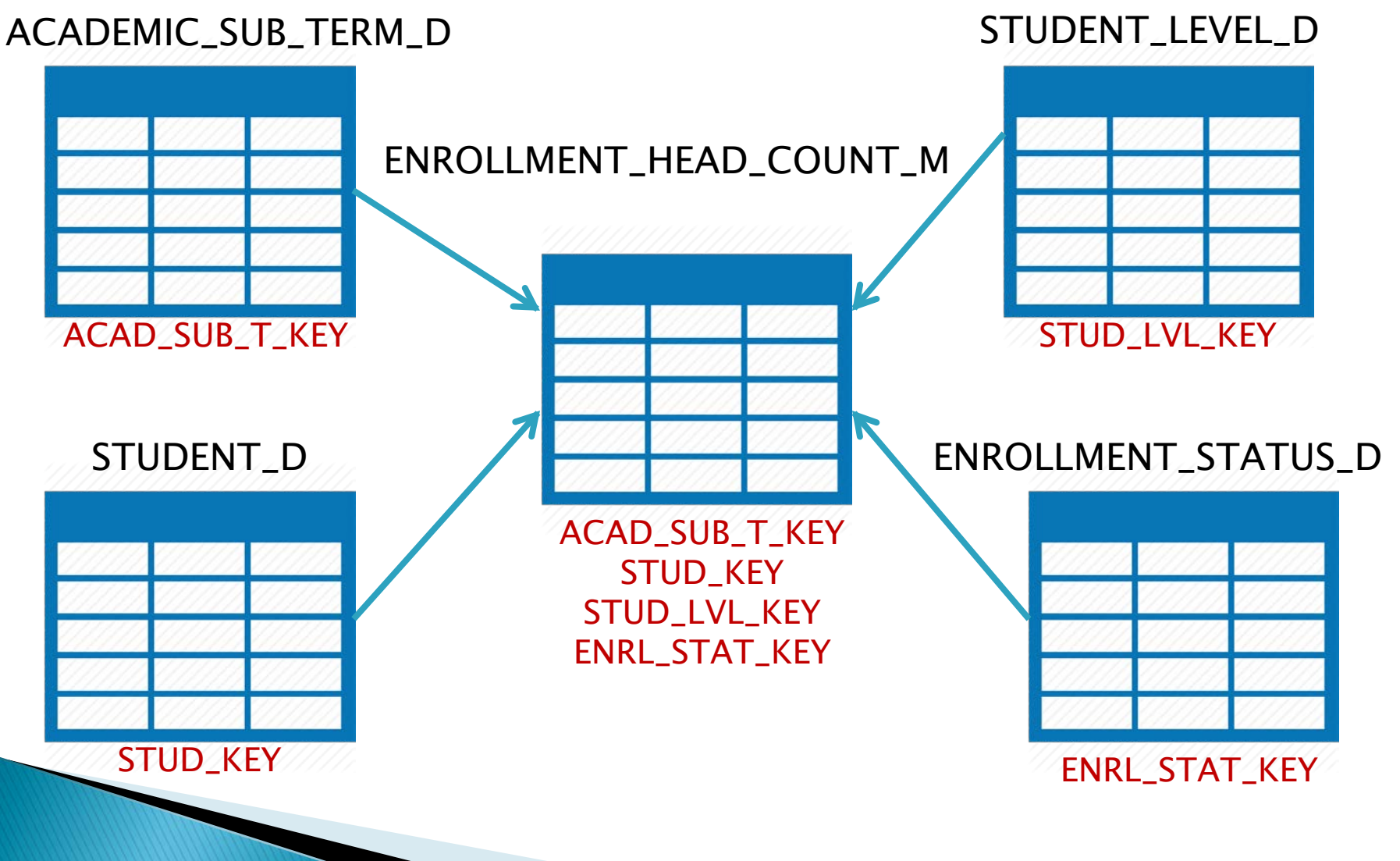

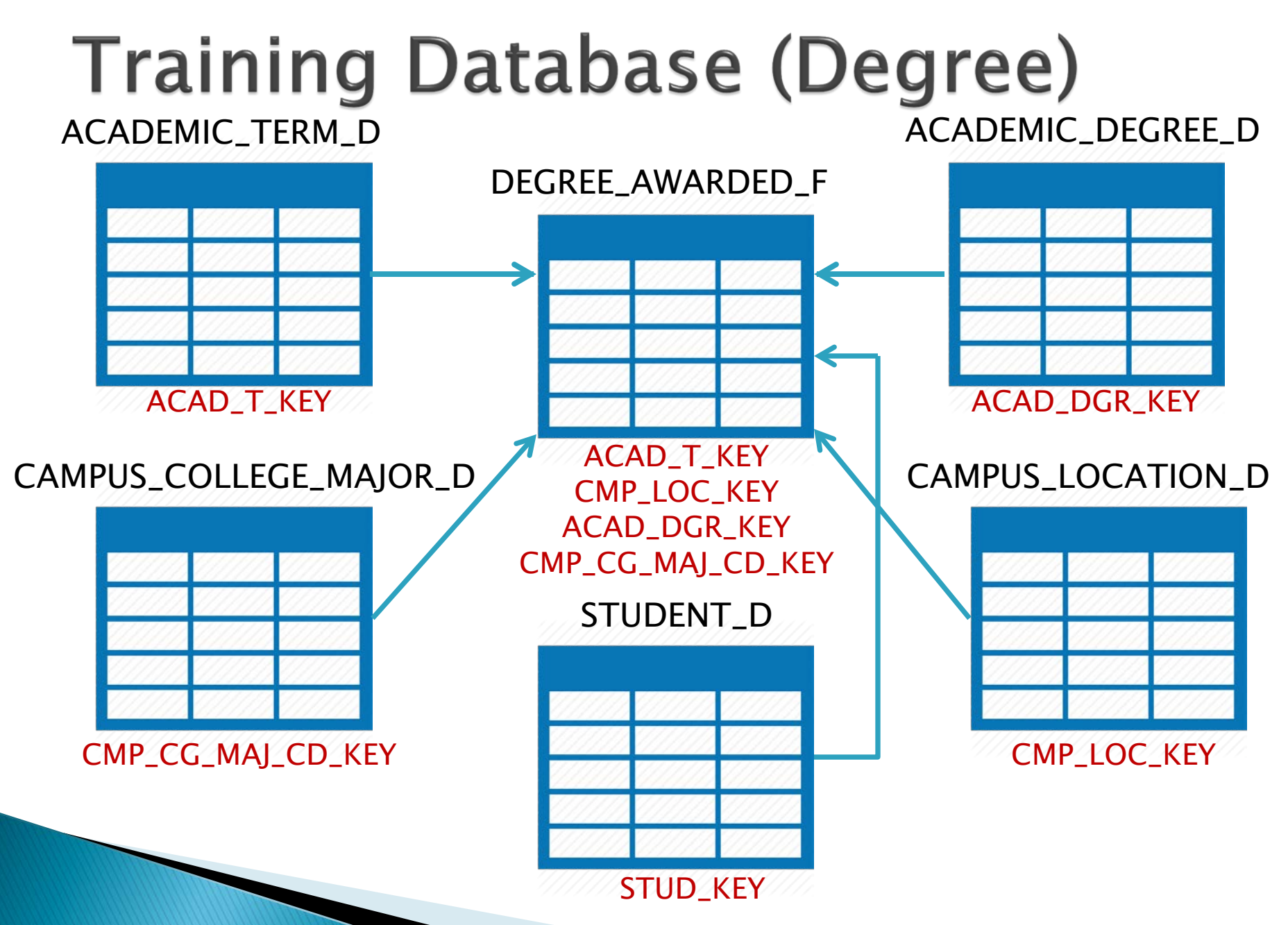

#### **Training Database )Financial Aid**

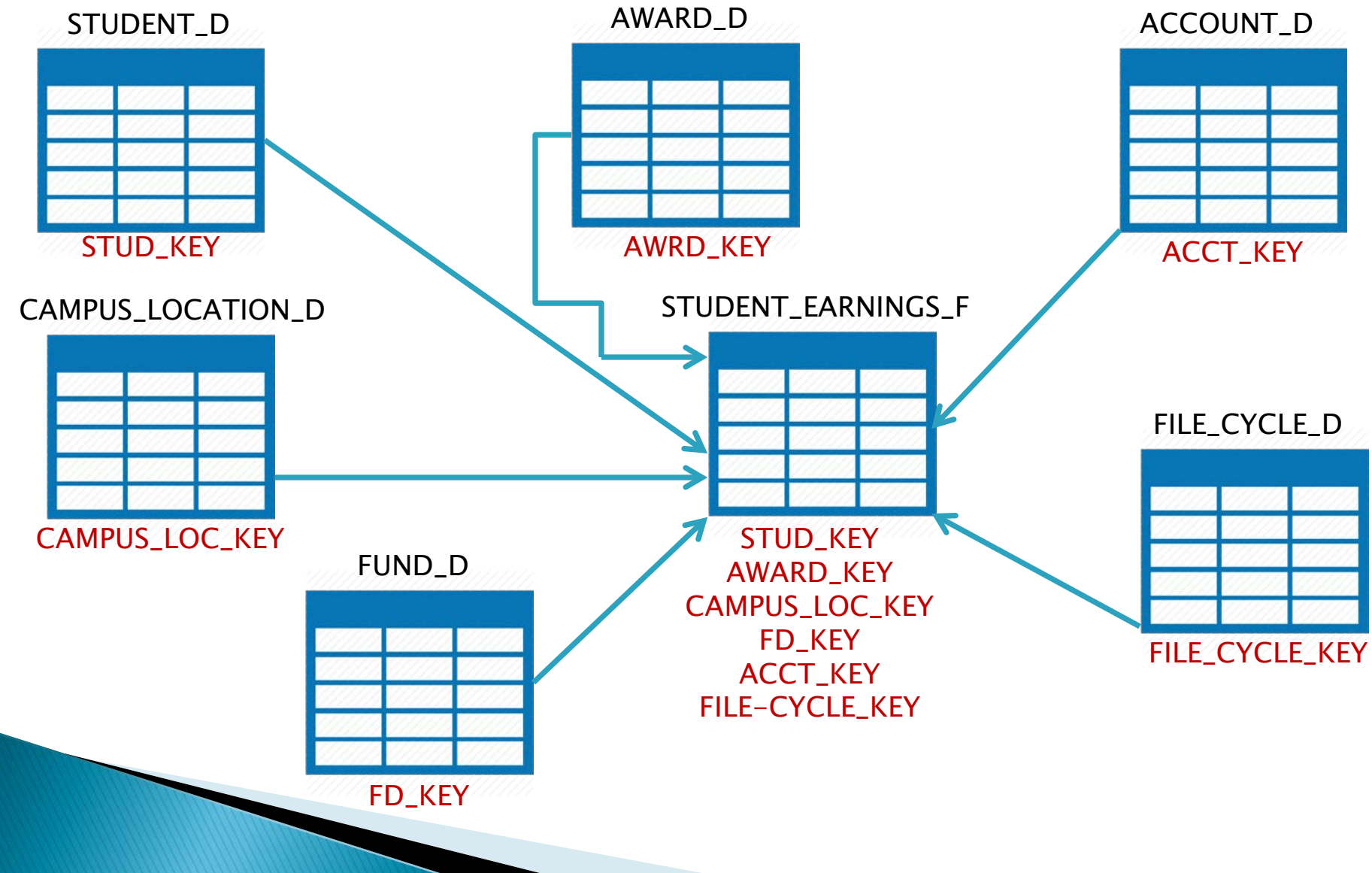

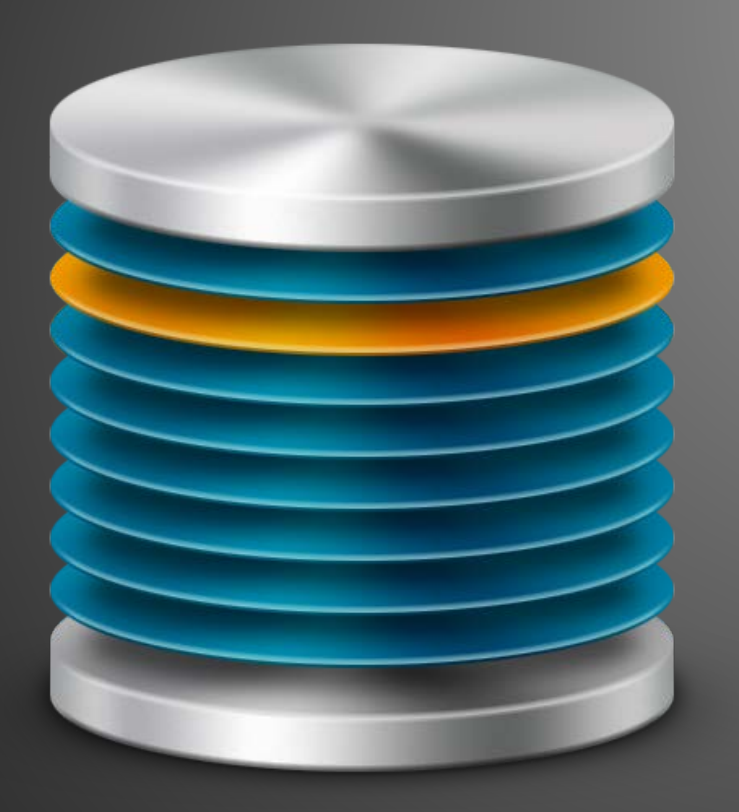

#### SQL Languages >>

Types of SQL Languages

# **SQL Languages**

- ▶ Standard for commands that define the different structures in a database
- **Includes CREATE,** ALTER and DROP commands
- ▶ Used by Data Architects and Database Administrators
- ▶ Standards for commands that manipulate data in a database
- **Includes SELECT,** INSERT,
- UPDATE, and DELETE
- Used by **T** and Business Users to manipulate and extract data

#### Data Definition Language (DDL)

Data Manipulation Language (DML)

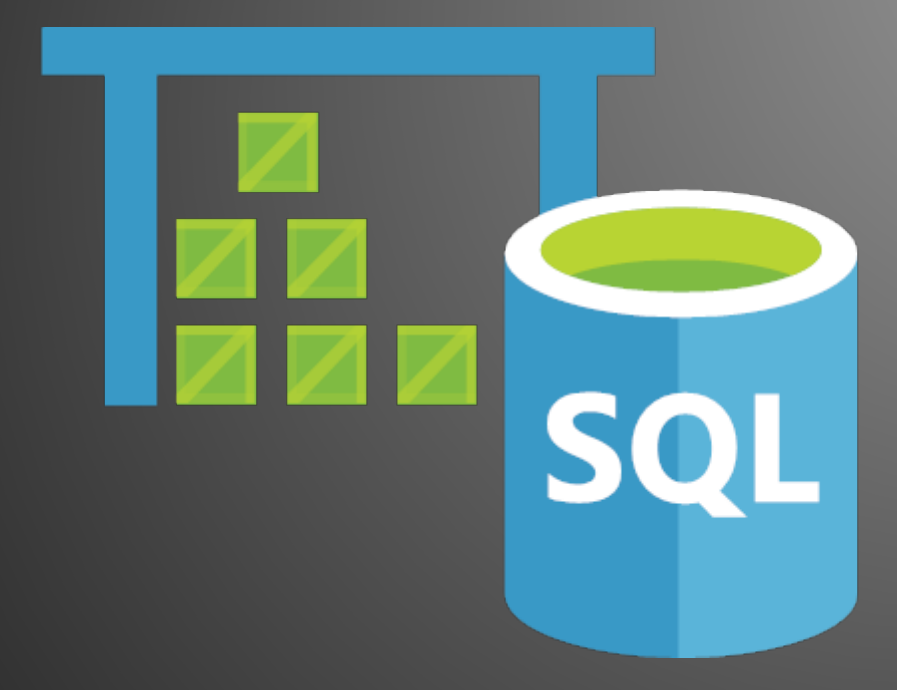

#### SQL Basics >>

Basic SQL Statements

# **Basics of SQL**

- SQL Structured Query Language
- ▶ Create create a data structure \*
- ▶ Select read one or more rows from a table
- ▶ lnsert add one or more rows to a table \*
- ▶ Delete remove one or more rows from a table \*
- Update change the value of one or more fields in a row or within a table \*
- ▶ Drop remove a data structure \*

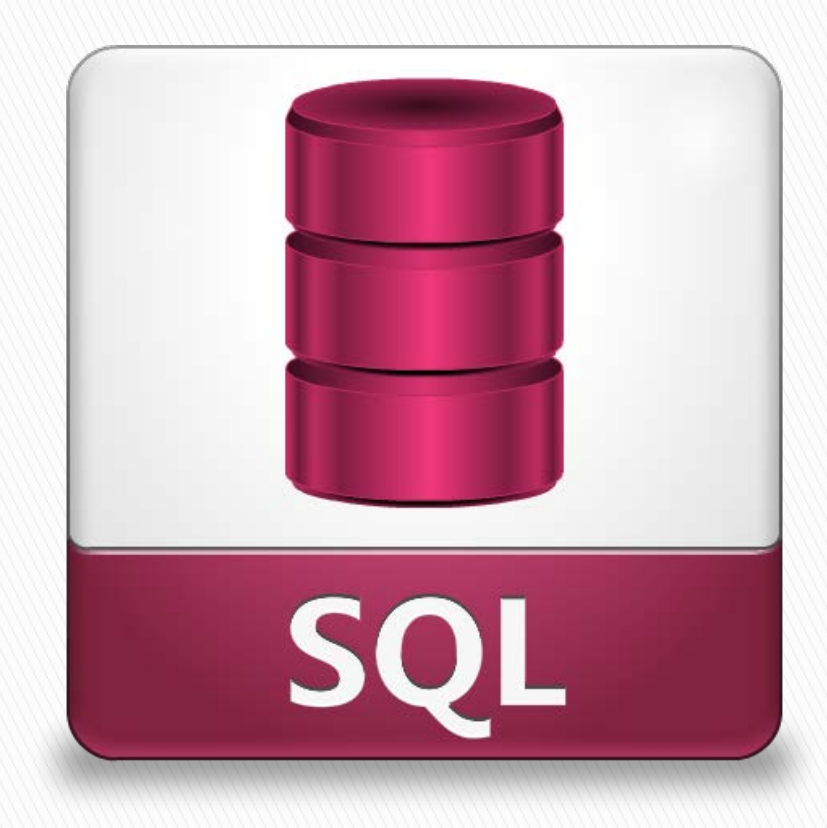

#### **Basics of a Simple SELECT**

You are asking for the location, student ID, first name, last name, date of birth, gender and current active flag of students

You want the data from the STUDENT\_D dimension table

SELECT STUD\_LOC\_CMP\_CD, STUD\_ID, STUD\_FST\_NAM, STUD\_LST\_NAM, STUD\_DT\_OF\_BTH, STUD\_GNDR\_CD, STUD\_GNDR\_DESC, STUD\_CUR\_ACTV\_FL FROM STUD\_BI.STUDENT\_D

To get all columns from a table: **SELECT** FROM STUD\_BI.STUDENT\_D

#### **SELECT with Aliases**

 $\overline{\phantom{a}}$ 

SELECT STUD\_LOC\_CMP\_CD as Campus\_Location, STUD\_ID as Student\_Identification\_Number, STUD\_FST\_NAM as First\_Name, STUD\_LST\_NAM as Last\_Name, STUD\_DT\_OF\_BTH as Date\_of\_Birth, STUD\_GNDR\_CD as Gender\_Code, STUD\_GNDR\_DESC as Gender\_Description, STUD\_CUR\_ACTV\_FL as Current\_Active\_Flag FROM STUD\_BI.STUDENT\_D

#### **SELECT with Conditions/Rules**

You are asking for the location, student ID, first name, last name, date of birth, gender and current active flag of students

You want the data from the STUDENT\_D dimension table

You have a condition – the current active flag must be set to 'Y',

SELECT STUD\_LOC\_CMP\_CD, STUD\_ID, STUD\_FST\_NAM, STUD\_LST\_NAM, STUD\_DT\_OF\_BTH, STUD\_GNDR\_CD, STUD\_GNDR\_DESC, STUD\_CUR\_ACTV\_FL FROM STUD\_BI.STUDENT\_D WHERE STUD\_CUR\_ACTV\_FL = 'Y'

> The WHERE clause evaluates to true or false

#### **SELECT with Comparison Operators**

SELECT STUD\_LOC\_CMP\_CD, STUD\_ID, STUD\_FST\_NAM, STUD\_LST\_NAM, STUD\_DT\_OF\_BTH, STUD\_GNDR\_CD STUD\_CUR\_ACTV\_FL FROM STUD\_BI.STUDENT\_D WHERE STUD\_CUR\_ACTV\_FL = 'Y' AND STUD\_LOC\_CMP\_CD != '01' AND STUD\_GNDR\_CD <> 'F'  $AND \sim$  STUD\_DMSTC\_FGN\_CZ\_STAT\_CD = 'F' Comparison operators include:  $\langle \rangle$  or != Not Equal To  $=$  Equal to  $\leq$  Less than  $\Rightarrow$  Greater than  $\leq$   $\leq$  or  $\geq$  Less than or equal to (or not greater than)  $\ge$  = or ! $<$  Greater than or equal to (or not less than)

> The **AND** operator joins two or more conditions. Returned rows must meet all conditions

#### **SELECT with Compound Conditions**

You are asking for the location, student ID, first name, last name, date of birth, gender and current active flag of students

You want the data from the STUDENT\_D dimension table

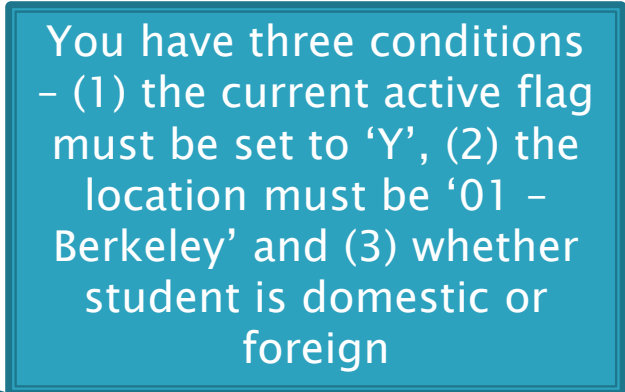

SELECT STUD\_LOC\_CMP\_CD, STUD\_ID, STUD\_FST\_NAM, STUD\_LST\_NAM, STUD\_DT\_OF\_BTH, STUD\_GNDR\_CD, STUD\_GNDR\_DESC, STUD\_CUR\_ACTV\_FL FROM STUD\_BI.STUDENT\_D WHERE STUD\_CUR\_ACTV\_FL = 'Y' AND STUD\_LOC\_CMP\_CD = '01' AND STUD\_DMSTC\_FGN\_CZ\_STAT\_CD =  $'F'$ 

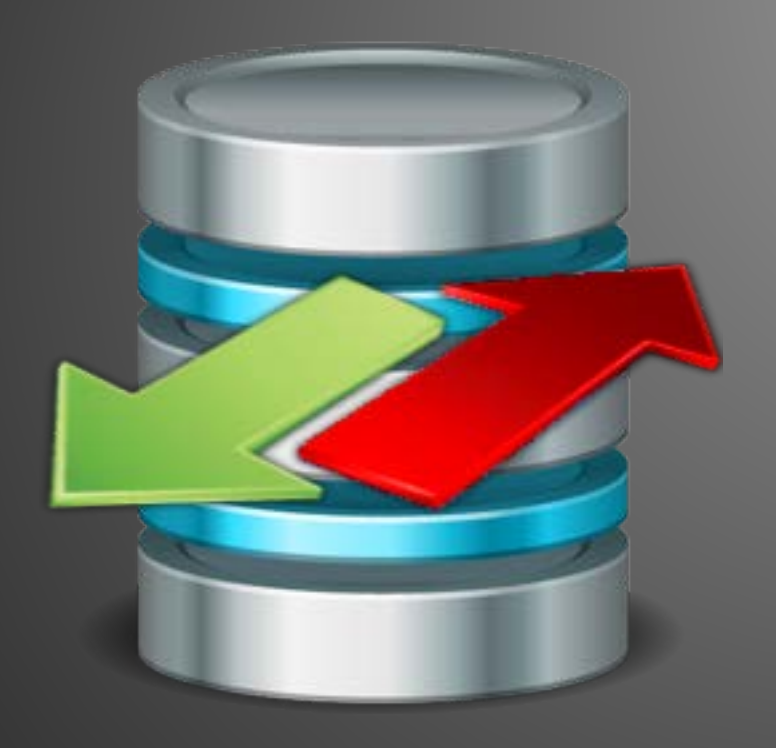

#### Logical Operators >>

AND, OR, NOT, IN, BETWEEN, LIKE, EXISTS

#### **SELECT with AND & OR Operators**

SELECT STUD\_LOC\_CMP\_CD, STUD\_ID, STUD\_FST\_NAM, STUD\_LST\_NAM, STUD\_DT\_OF\_BTH, STUD\_GNDR\_CD, STUD\_GNDR\_DESC, STUD\_CUR\_ACTV\_FL FROM STUD\_BI.STUDENT\_D WHERE STUD\_CUR\_ACTV\_FL = 'Y' AND STUD\_LOC\_CMP\_CD IN ('01', '04') AND STUD\_DMSTC\_FGN\_CZ\_STAT\_CD = 'F'  $\overline{AND}$  ((STUD\_GNDR\_CD = 'M'  $\overline{OR}$  STUD\_IPEDS\_GNDR\_CD = 'M') OR  $(TUD_GNDR_IDNTY_CD = 'M' OR STUD_GNDR_AT_BTH_CD = 'M')$ AND mandates that all specified conditions must be met! OR mandates that at least one condition must be met!

> The <u>OR</u> operator joins two or more conditions but returns a row when ANY of the conditions are met.

#### **SELECT with NOT Operator**

SELECT STUD\_LOC\_CMP\_CD, STUD\_ID, STUD\_FST\_NAM, STUD\_LST\_NAM, STUD\_DT\_OF\_BTH, STUD\_GNDR\_CD, STUD\_GNDR\_DESC, STUD\_CUR\_ACTV\_FL FROM STUD\_BI.STUDENT\_D WHERE STUD\_CUR\_ACTV\_FL = 'Y' AND STUD\_LOC\_CMP\_CD NOT IN ('01', '04', '06', '02', '07', '08') AND STUD\_DMSTC\_FGN\_CZ\_STAT\_CD = 'F'  $AND$  ((STUD\_GNDR\_CD = 'M' OR STUD\_IPEDS\_GNDR\_CD = 'M')  $S(TUD_GNDR_IDNTY_CD = 'M' OR STUD_GNDR_AT_BTH_CD$  $\frac{\mathsf{OR}}{\mathsf{=}}^{\mathsf{N}}$ Sometimes it's easier to specify what you don't want by using the **NOT** operator Use NOT to negate selection criteria

#### **SELECT with IN Operator**

You are asking for the location, student ID, first name, last name, date of birth, gender, citizenship status and current active flag of students

You want the data from the STUDENT\_D dimension table

You have three conditions – (1) the current active flag must be set to 'Y', (2) the location must be '01 – Berkeley' and (3) the citizenship status code has to one of a predefined set of values

SELECT STUD\_LOC\_CMP\_CD, STUD\_ID, STUD\_FST\_NAM, STUD\_LST\_NAM, STUD\_DT\_OF\_BTH, STUD\_GNDR\_CD, STUD\_GNDR\_DESC, STUD\_CZ\_STAT\_CD, STUD\_CUR\_ACTV\_FL **FROM STUD\_BI.STUDENT\_D** WHERE STUD\_CUR\_ACTV\_FL = 'Y' AND STUD\_LOC\_CMP\_CD = '01' <u>AND</u> STUD\_CZ\_STAT\_CD <u>IN</u> ('US', 'PR', 'RF', 'AM', 'AP', 'AS', 'DA', ' ')

#### **SELECT with BETWEEN Operator**

You are asking for the location, student ID, first name, last name, date of birth, gender, citizenship status and current active flag of students

You want the data from the STUDENT\_D dimension table

You have three conditions – (1) the current active flag must be set to 'Y', (2) the location must be '01 – Berkeley' and (3) the date of birth is not between January 8<sup>th</sup> 1971 and January 8<sup>th</sup> 1991

SELECT STUD\_LOC\_CMP\_CD, STUD\_ID, STUD\_FST\_NAM, STUD\_LST\_NAM, STUD\_DT\_OF\_BTH, STUD\_GNDR\_CD, STUD\_GNDR\_DESC, STUD\_CZ\_STAT\_CD, STUD\_CUR\_ACTV\_FL **FROM STUD\_BI.STUDENT\_D** WHERE STUD\_CUR\_ACTV\_FL = 'Y' AND STUD\_LOC\_CMP\_CD = '01' AND STUD\_DT\_OF\_BTH BETWEEN '01-08-1971' AND '01-08-1991'

#### **SELECT with NOT BETWEEN Operator**

You are asking for the location, student ID, first name, last name, date of birth, gender, citizenship status and current active flag of students

You want the data from the STUDENT\_D dimension table

You have three conditions – (1) the current active flag must be set to 'Y', (2) the location must be '01 – Berkeley' and (3) the date of birth is between January 8<sup>th</sup> 1971 and January 8<sup>th</sup> 1991

SELECT STUD\_LOC\_CMP\_CD, STUD\_ID, STUD\_FST\_NAM, STUD\_LST\_NAM, STUD\_DT\_OF\_BTH, STUD\_GNDR\_CD, STUD\_GNDR\_DESC, STUD\_CZ\_STAT\_CD, STUD\_CUR\_ACTV\_FL **FROM STUD\_BI.STUDENT\_D** WHERE STUD\_CUR\_ACTV\_FL = 'Y' AND STUD\_LOC\_CMP\_CD = '01' AND STUD\_DT\_OF\_BTH NOT BETWEEN '01-08-1971' AND '01- 08-1991'

#### **SELECT with LIKE Operator**

You are asking for the location, student ID, first name, last name, date of birth, gender, citizenship status and current active flag of students

You want the data from the STUDENT\_D dimension table

You have three conditions – (1) the current active flag must be set to 'Y', (2) the location must be '01 – Berkeley' and (3) the last name starts with the characters 'DELM'

SELECT STUD\_LOC\_CMP\_CD, STUD\_ID, STUD\_FST\_NAM, STUD\_LST\_NAM, STUD\_DT\_OF\_BTH, STUD\_GNDR\_CD, STUD\_GNDR\_DESC, STUD\_CZ\_STAT\_CD, STUD\_CUR\_ACTV\_FL **FROM STUD\_BI.STUDENT\_D** WHERE STUD\_CUR\_ACTV\_FL = 'Y' AND STUD\_LOC\_CMP\_CD = '01' AND STUD\_LST\_NAM LIKE ('DELM%')

#### **SELECT with LIKE Operator**

You are asking for the location, student ID, first name, last name, date of birth, gender, citizenship status and current active flag of students

You want the data from the STUDENT\_D dimension table

You have three conditions – (1) the current active flag must be set to 'Y', (2) the location must be '01 – Berkeley' and (3) the last name starts with the characters 'DELM'. The number of characters after the DELM is specified in this example.

**SELECT STUD\_LOC\_CMP\_CD,** STUD\_ID, STUD\_FST\_NAM, STUD\_LST\_NAM, STUD\_DT\_OF\_BTH, STUD\_GNDR\_CD, STUD\_GNDR\_DESC, STUD\_CZ\_STAT\_CD, STUD\_CUR\_ACTV\_FL FROM STUD\_BI.STUDENT\_D  $W$ HERE STUD\_CUR\_ACTV\_FL  $=$  'Y' AND STUD\_LOC\_CMP\_CD = '01' AND STUD\_LST\_NAM LIKE  $\overline{('DELM_{---'})}$ 

#### **SELECT with NOT LIKE Operator**

You are asking for the location, student ID, first name, last name, date of birth, gender, citizenship status and current active flag of students

You want the data from the STUDENT\_D dimension table

You have three conditions – (1) the current active flag must be set to 'Y', (2) the location must be '01 – Berkeley' and (3) the last name does not start with the characters 'DELM'

SELECT STUD\_LOC\_CMP\_CD, STUD\_ID, STUD\_FST\_NAM, STUD\_LST\_NAM, STUD\_DT\_OF\_BTH, STUD\_GNDR\_CD, STUD\_GNDR\_DESC, STUD\_CZ\_STAT\_CD, STUD\_CUR\_ACTV\_FL **FROM STUD\_BI.STUDENT\_D** WHERE STUD\_CUR\_ACTV\_FL = 'Y' AND STUD\_LOC\_CMP\_CD = '01' AND STUD\_LST\_NAM NOT LIKE ('DELM%')

#### **SELECT with EXISTS Operator**

SELECT CMP\_LOC\_LOC1\_CD, CMP\_LOC\_LOC1\_SHRT\_DESC, CMP\_LOC\_LOC1\_LNG\_DESC, CMP\_LOC\_LOC1\_MXD\_CASE\_LNG\_DESC, CMP\_LOC\_LOC1\_ABRV\_DESC FROM STUD\_BI.CAMPUS\_LOCATION\_D WHERE EXISTS ( SELECT STUD\_LOC\_CMP\_CD FROM STUD\_BI.STUDENT\_D WHERE STUD\_CUR\_ACTV\_FL = 'Y' AND STUD\_LOC\_CMP\_CD IN ('01', '03', '05', '07', '09')

AND<br>STUD\_BI.CAMPUS\_LOCATION\_D.CMP\_LOC\_LOC1\_CD = STUD\_BI.STUDENT\_D.STUD\_LOC\_CMP\_CD) ORDER BY CMP\_LOC\_LOC1\_CD

#### **SELECT with NOT EXISTS Operator**

SELECT CMP\_LOC\_LOC1\_CD, CMP\_LOC\_LOC1\_SHRT\_DESC, CMP\_LOC\_LOC1\_LNG\_DESC, CMP\_LOC\_LOC1\_MXD\_CASE\_LNG\_DESC, CMP\_LOC\_LOC1\_ABRV\_DESC FROM STUD\_BI.CAMPUS\_LOCATION\_D WHERE NOT EXISTS ( SELECT STUD\_LOC\_CMP\_CD, FROM STUD\_BI.STUDENT\_D WHERE STUD\_CUR\_ACTV\_FL = 'Y' AND STUD\_LOC\_CMP\_CD IN ('01', '03', '05', '07', '09')

AND STUD\_BI.CAMPUS\_LOCATION\_D.CMP\_LOC\_LOC1\_CD = STUD\_BI.STUDENT\_D.STUD\_LOC\_CMP\_CD) ORDER BY CMP\_LOC\_LOC1\_CD

### **SELECT with GROUP BY Clause**

You are asking for the location, gender, citizenship status (domestic or foreign) and a count of students

You want the data from the STUDENT\_D dimension table

You have one condition – the current active flag must be set to 'Y'

Because you have a group/aggregate function (COUNT), you must include a GROUP BY clause to group the result-set

SELECT STUD\_LOC\_CMP\_CD, STUD\_GNDR\_DESC, STUD\_DMSTC\_FGN\_CZ\_STAT\_CD, COUNT (DISTINCT STUD\_ID) as Student\_Count FROM STUD\_BI.STUDENT\_D WHERE STUD\_CUR\_ACTV\_FL = 'Y' GROUP BY STUD\_LOC\_CMP\_CD, STUD\_GNDR\_DESC, STUD\_DMSTC\_FGN\_CZ\_STAT\_CD

## **SELECT with ORDER BY Clause**

You are asking for the location, gender, citizenship status (domestic or foreign) and a count of students

You want the data from the STUDENT\_D dimension table

You have one condition – the current active flag must be set to 'Y'

You have a group by clause because of the aggregate function COUNT

You have an order by clause to sort the results using campus location in descending order

SELECT STUD\_LOC\_CMP\_CD, STUD\_GNDR\_DESC, STUD\_DMSTC\_FGN\_CZ\_STAT\_CD, COUNT (DISTINCT STUD\_ID) as Student\_Count **FROM STUD\_BI.STUDENT\_D** WHERE STUD\_CUR\_ACTV\_FL = 'Y' GROUP BY STUD\_LOC\_CMP\_CD, STUD\_GNDR\_DESC, STUD\_DMSTC\_FGN\_CZ\_STAT\_CD ORDER BY STUD\_LOC\_CMP\_CD **DESC** 

#### **SELECT with HAVING Clause**

You are asking for a count of students by campus location. The DISTINCT keyword eliminates duplicates

You want the data from the STUDENT\_D dimension table

You have one condition – the current active flag must be set to 'Y'

You have a group by clause because of the aggregate function COUNT

Because you have an aggregate function, you need a **HAVING** clause for your condition

SELECT STUD\_LOC\_CMP\_CD, COUNT (DISTINCT STUD\_ID) as Student\_Count FROM STUD\_BI.STUDENT\_D WHERE STUD\_CUR\_ACTV\_FL = 'Y' GROUP BY STUD\_LOC\_CMP\_CD HAVING COUNT(DISTINCT  $\text{\sf\large\textsf{STUD\_ID}}\text{\sf\large\textsf{>}}\geq 20000$ ORDER BY STUD\_LOC\_CMP\_CD ASC

> You have an ORDER BY clause to sort the results using campus location in ascending order

#### **SELECT with Concatenated Fields**

It may be necessary to concatenate campus location with student ID to join different content areas. For reporting purposes, you may also want to concatenate the last name with the first name to combine the fields into one

SELECT STUD\_LOC\_CMP\_CD || STUD\_ID as Student\_Identification\_Number, STUD\_LST\_NAM || ','|| ' ' ||STUD\_FST\_NAM as Student\_Name, STUD\_DT\_OF\_BTH, STUD\_GNDR\_CD, STUD\_GNDR\_DESC, STUD\_CZ\_STAT\_CD, STUD\_CUR\_ACTV\_FL FROM STUD\_BI.STUDENT\_D WHERE STUD\_CUR\_ACTV\_FL = 'Y' AND STUD\_LOC\_CMP\_CD = '01' AND STUD\_DT\_OF\_BTH BETWEEN '01- 08-1971' AND '01-08-1991'

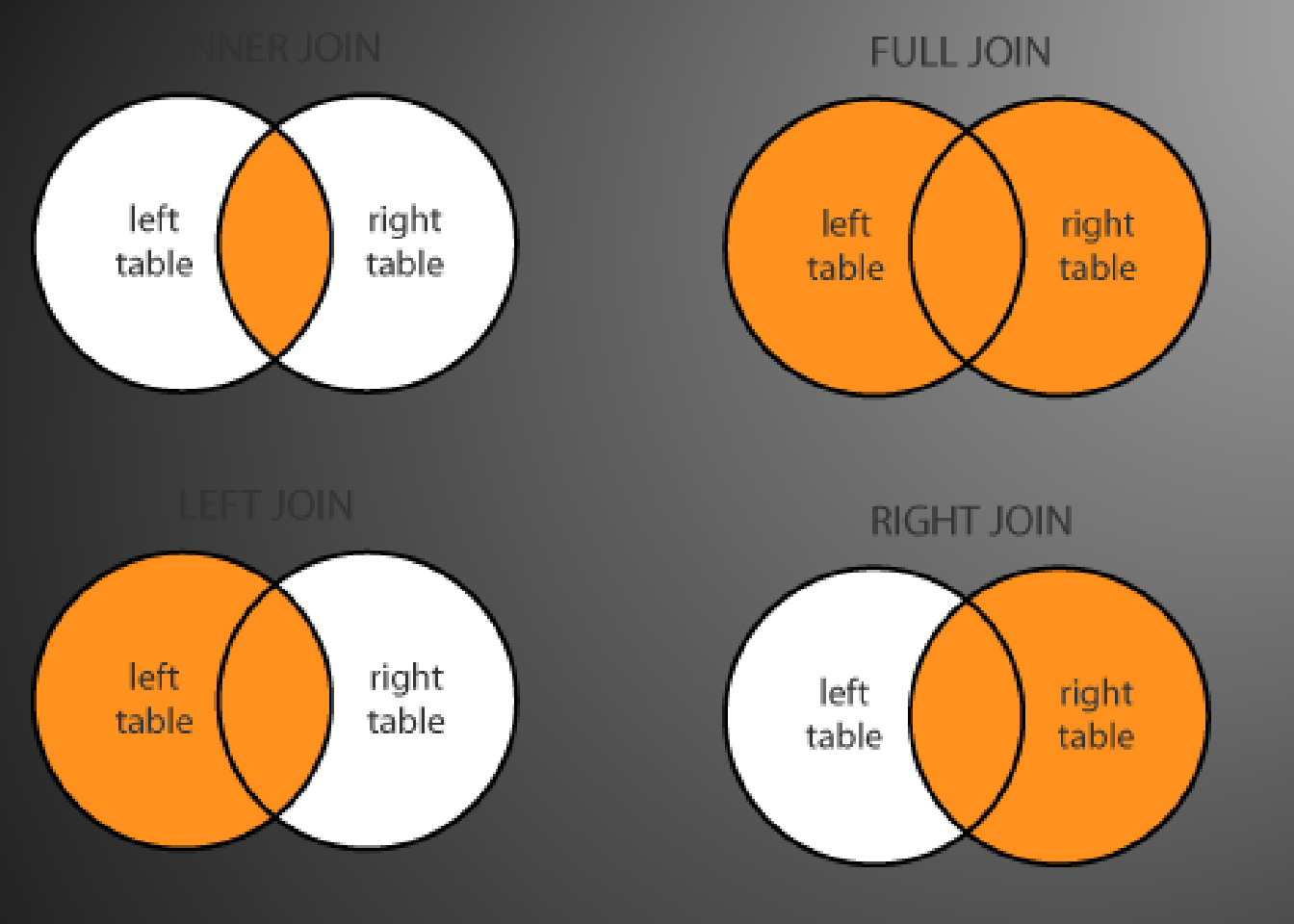

#### Simple Joins >>

Joining Dimensions and Fact Tables

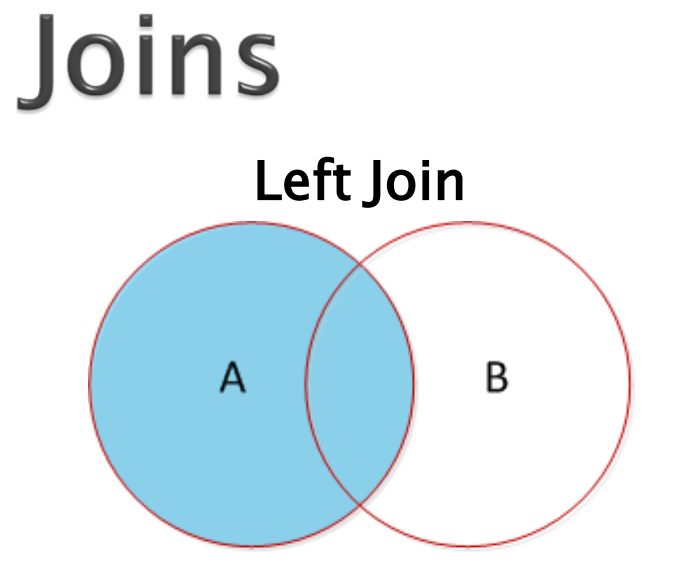

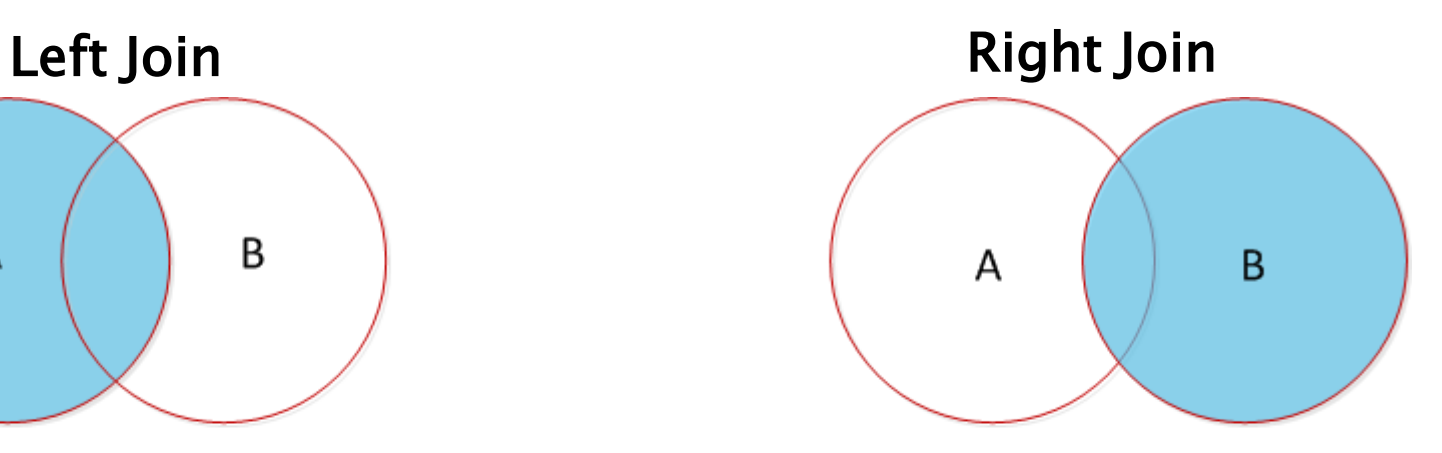

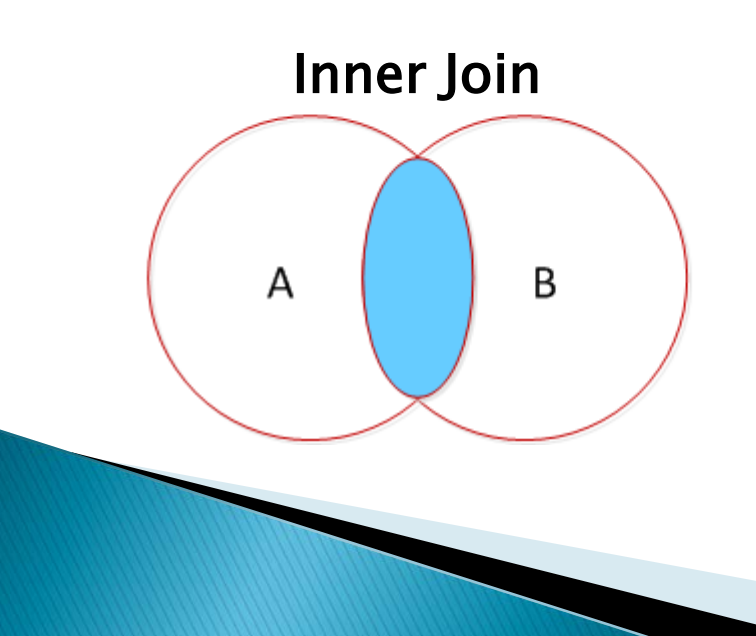

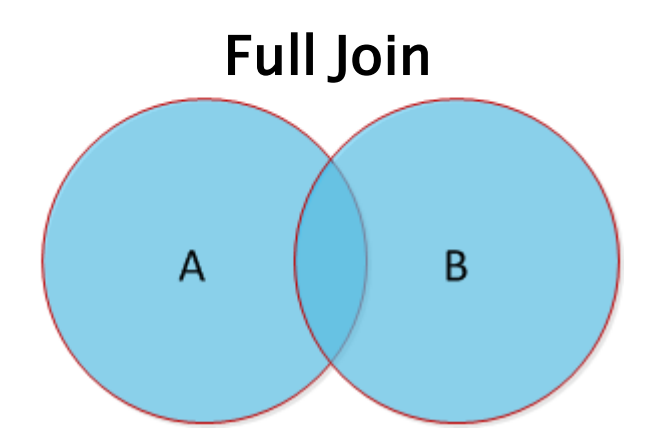

# **Inner Joins**

 An inner join returns all records at the intersection of table A and table B A B

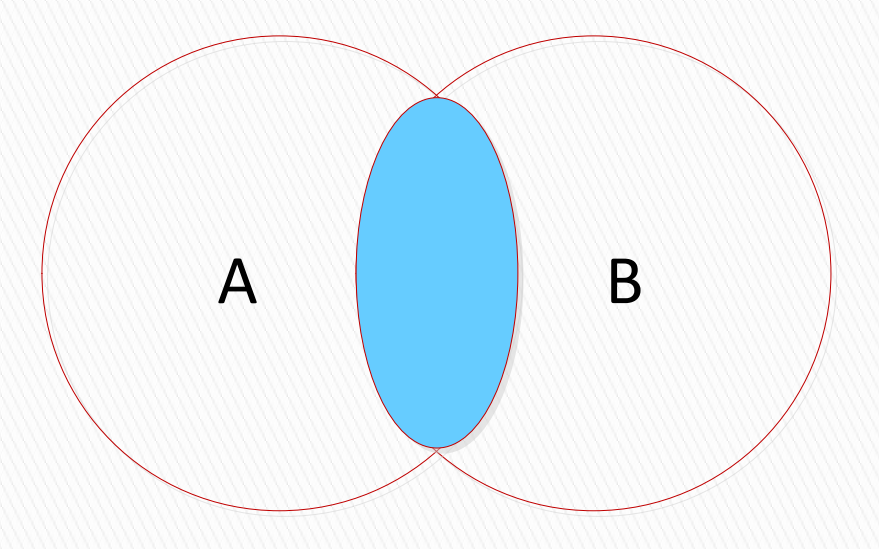

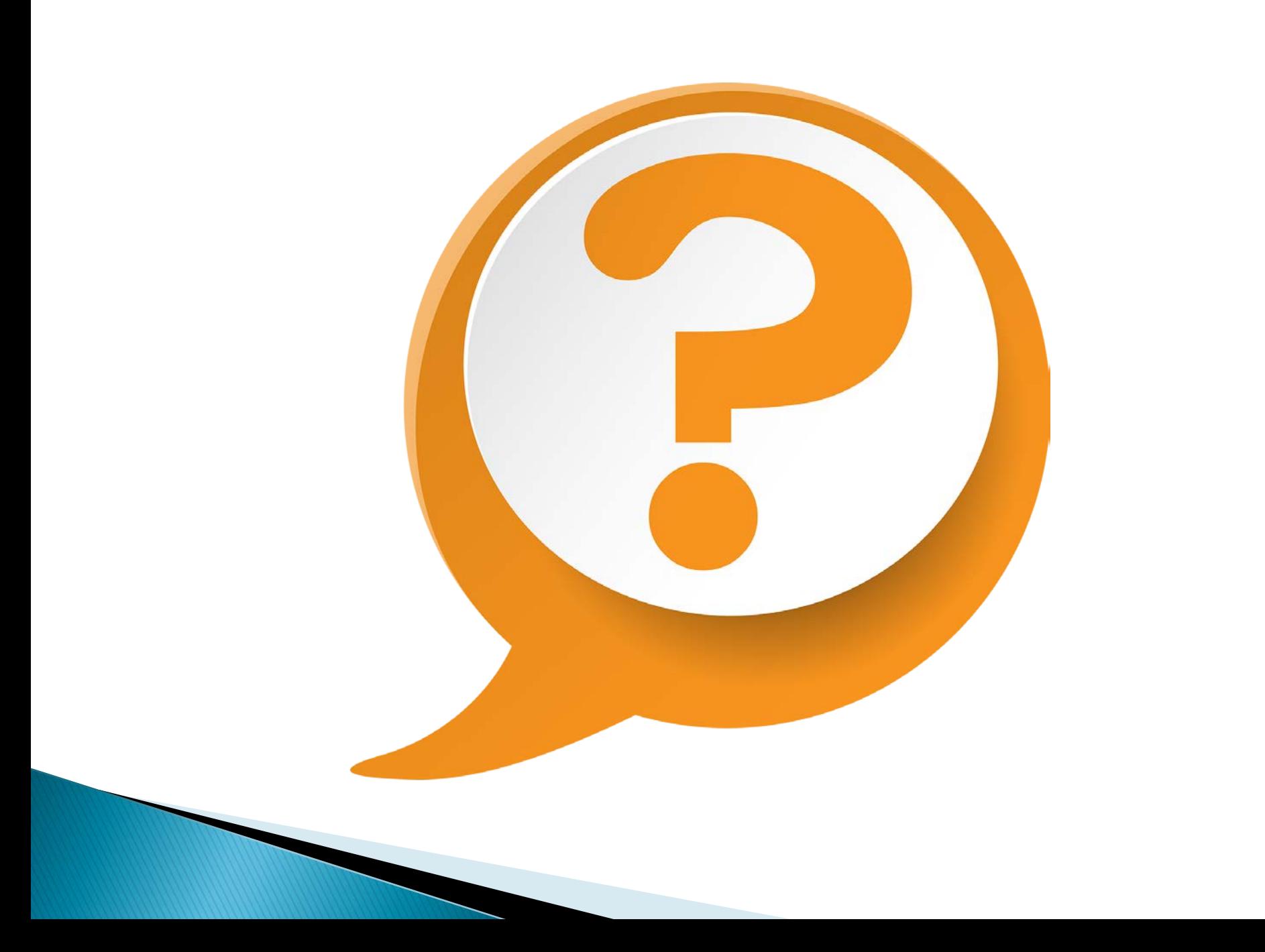

### **Next Step: Intermediate SQL**

- ▶ Joins
- Sub-Queries
- Views
- **Inline View**
- UNION, UNION ALL, INTERSECT, MINUS
- WITH
- **▶ CASE Statements**
- ▶ DECODE Function
- Aggregate Functions
- ▶ Date Functions
- Character Functions